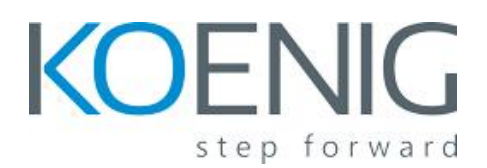

# **Course Outline**

# **1. Introduction to IP QoS**

- Understanding the Need for QoS
- Understanding QoS
- Implementing QoS

# **2. The Building Blocks of IP QoS**

- Identifying Models for Implementing QoS
- The Integrated Services Model
- The Differentiated Services Model
- Identifying QoS Mechanisms
- OoS in the Life of a Packet

# **3. Introduction to Modular QoS CLI and AutoQoS**

- Modular QoS CLI
- Cisco AutoQoS VoIP
- Cisco AutoQoS Enterprise

### **4. Classification and Marking**

- Understanding Classification and Marking
- Using MQC for Classification
- Using MQC for Class-Based Marking
- Using NBAR for Classification
- Configuring QoS Pre-Classify
- Configuring QoS Policy Propagation Through BGP
- Configuring LAN Classification and Marking

### **5. Congestion Management**

- Introducing Queuing
- Understanding Queuing Implementations
- Configuring FIFO and WFQ
- Configuring CBWFQ and LLQ
- Configuring LAN Congestion Management

### **6. Congestion Avoidance**

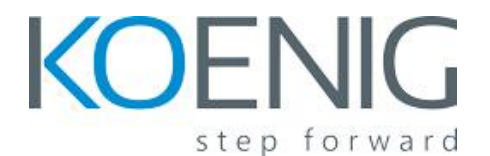

# step forward **Call Now (24 x 7): +91 88009 40444**

- Introducing Congestion Avoidance
- RED
- Configuring Class-Based Weighted RED
- Configuring Explicit Congestion Notification

# **7. Traffic Policing and Shaping**

- Understanding Traffic Policing and Shaping
- Configuring Class-Based Policing
- Configuring Class-Based Shaping
- Configuring Class-Based Shaping on Frame Relay Interfaces
- Frame Relay Voice-Adaptive Traffic Shaping and Fragmentation

#### **8. Link Efficiency Mechanisms**

- Understanding Link Efficiency Mechanisms
- Configuring Class-Based Header Compression
- Configuring Link Fragmentation and Interleaving

#### **9. QoS Best Practices**

- Understanding Traffic Classification Best Practices
- Deploying End-to-End QoS
- Providing QoS for Security

### **Labs**

### **Lab 1: QoS Lab Setup and Initialization**

Initial router and switch configuration; familiarization with the lab environment.

### **Lab 2: Classification and Marking Using MQC**

Configure MQC classification using ACLs. Configure and monitor Class-Based Marking.

### **Lab 3: Classification Using NBAR**

Configure NBAR protocol discovery. Configure MQC Classification via NBAR.

#### **Lab 4: LAN-Based Packet Classification and Marking**

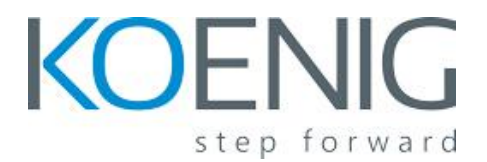

 $\bullet$ 

Configure Catalyst trust boundaries and COS-to-DSCP mapping. Configure MQC classification and marking on Catalyst switch.

## **Lab 5: Configuring QoS Pre-Classify**

Configure QoS pre-classify on a router using a GRE tunnel. Monitor the operation of QoS preclassification.

### **Lab 6: Configuring Basic Queuing**

Configure FIFO queuing on WAN routers. Configure WFQ queuing on WAN routers. Measure and analyze network performance.

### **Lab 7: Configuring LLQ**

Configure LLQ on a WAN router to provide bandwidth and latency guarantees. Measure and analyze the results.

### **Lab 8: Queuing on Catalyst Switches**

Configure COS-to-queue mapping on the Catalyst 2950 switch. Configure and monitor WRR queuing on the Catalyst 2950.

### **Lab 9: Configuring DSCP-Based WRED**

Configure and monitor DSCP-Based CB-WRED. Add Explicit Congestion Notification (ECN).

### **Lab 10: Configuring Class-Based Policing**

Configure CB-Policing and analyze the results.

## **Lab 11: Configuring Class-Based Shaping**

Configure CB-Shaping and analyze the results.

### **Lab 12: Configuring Class-Based Header Compression**

Configure and monitor Class-Based RTP header compression on a PPP WAN link.

### **Lab 13: Configuring LFI**

Configure and monitor link fragmentation and interleaving on a PPP WAN link.

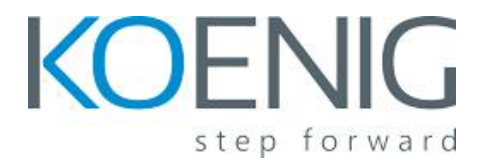

### **Lab 14: Configuring QoS with AutoQoS for VoIP**

Configure AutoQoS on WAN routers and monitor the results. Configure AutoQoS on Catalyst access switches and monitor the results.